## SAP ABAP table /SCMB/DF\_D\_TYPEB {Document Flow category active work table}

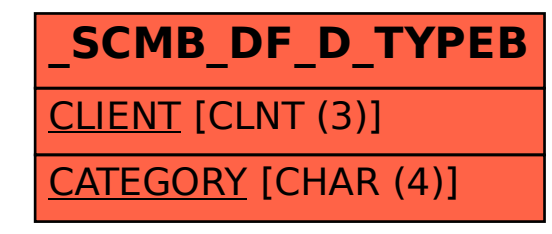